## **ЮЖНО-УРАЛЬСКИЙ ГОСУДАРСТВЕННЫЙ УНИВЕРСИТЕТ**

## УТВЕРЖДАЮ: Директор института Архитектурно-строительный институт

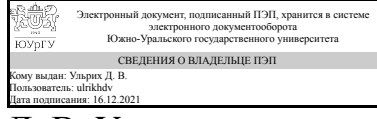

Д. В. Ульрих

### **РАБОЧАЯ ПРОГРАММА**

**дисциплины** 1.О.19 Компьютерная графика **для направления** 08.03.01 Строительство **уровень** Бакалавриат **форма обучения** заочная **кафедра-разработчик** Инженерная и компьютерная графика

Рабочая программа составлена в соответствии с ФГОС ВО по направлению подготовки 08.03.01 Строительство, утверждённым приказом Минобрнауки от 31.05.2017 № 481

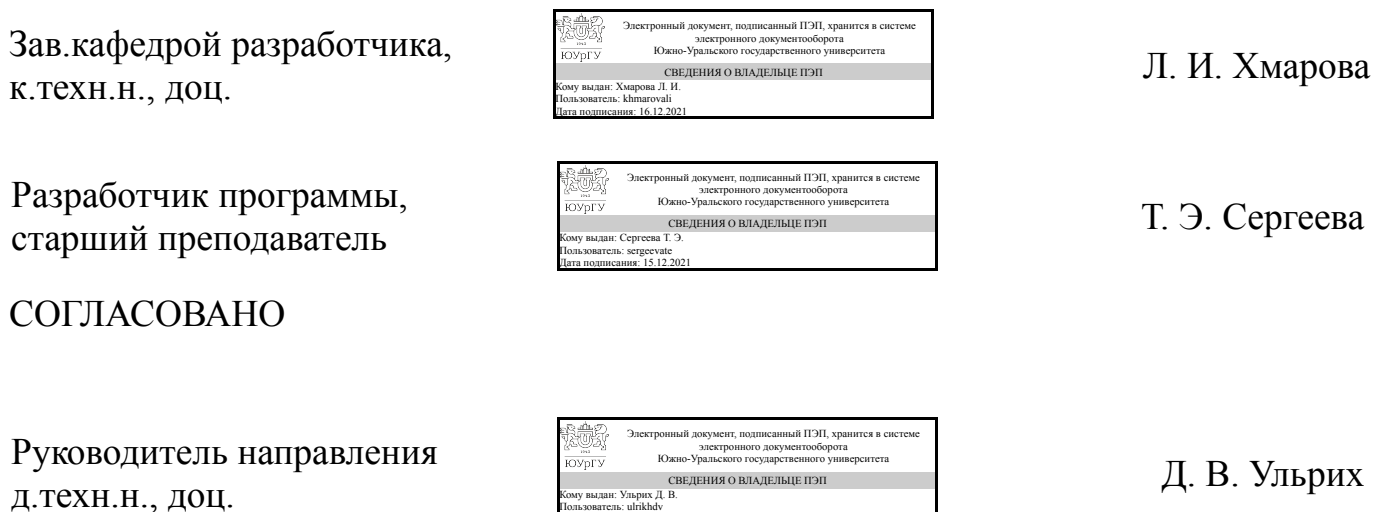

Кому выдан: Ульрих Д. В. Пользователь: ulrikhdv Дата подписания: 16.12.2021

## **1. Цели и задачи дисциплины**

Развитие пространственного представления и воображения, конструктивногеометрического мышления и инновационного мышления, способность к анализу пространственных форм, изучению современных способов и практических основ создания трехмерных моделей деталей ,получению их чертежей посредством компьютерной графики. Приобретение графических навыков выполнения, оформления строительных чертежей с помощью компьютерных технологий. Ставится задача овладения теоретическими и практическими основами современной компьютерной технологии.

## **Краткое содержание дисциплины**

Моделирование схем, деталей и узлов с помощью графических программ.

## **2. Компетенции обучающегося, формируемые в результате освоения дисциплины**

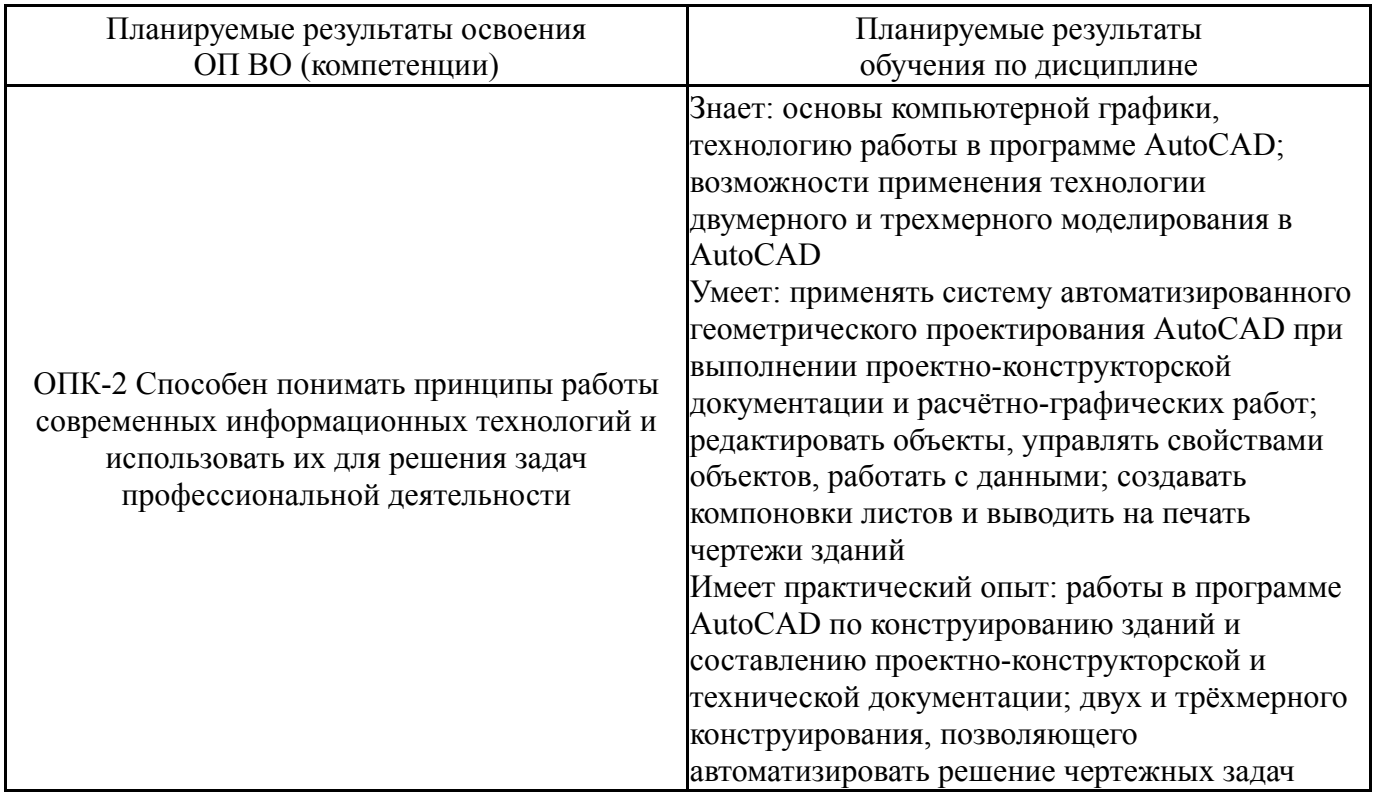

# **3. Место дисциплины в структуре ОП ВО**

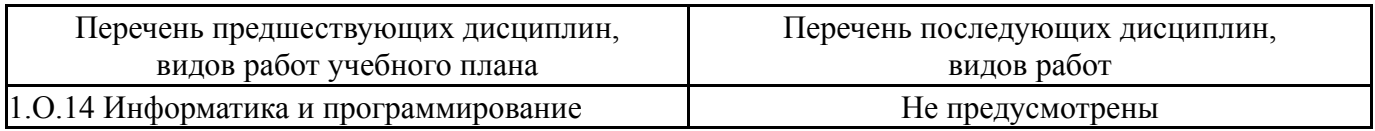

Требования к «входным» знаниям, умениям, навыкам студента, необходимым при освоении данной дисциплины и приобретенным в результате освоения предшествующих дисциплин:

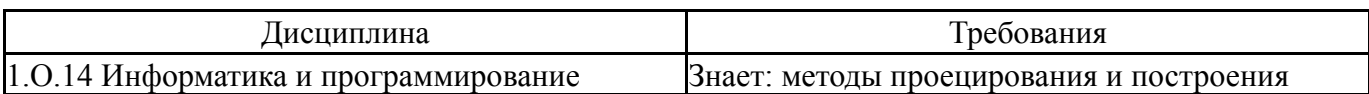

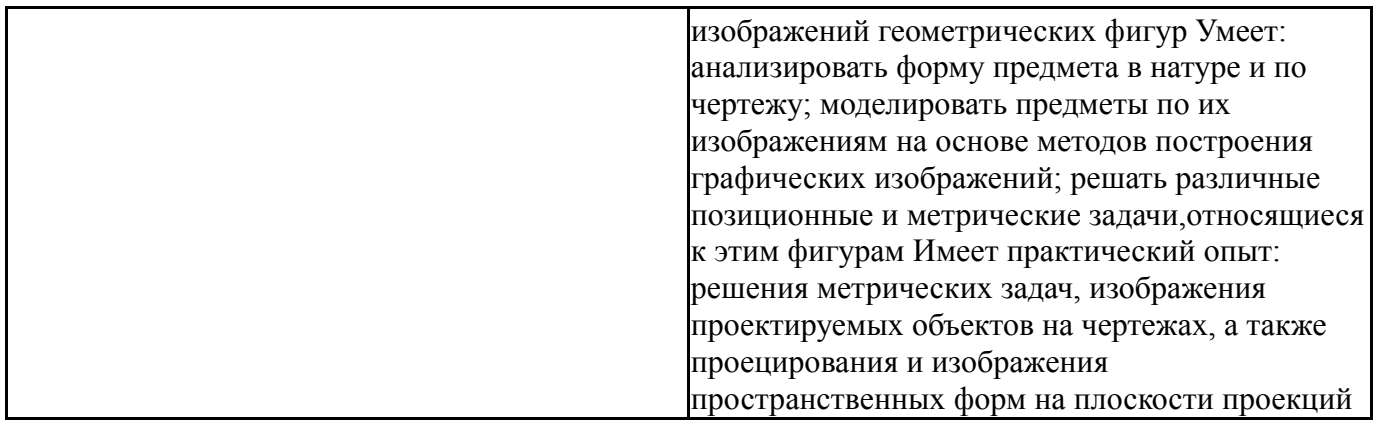

# **4. Объём и виды учебной работы**

Общая трудоемкость дисциплины составляет 2 з.е., 72 ч., 12,25 ч. контактной работы

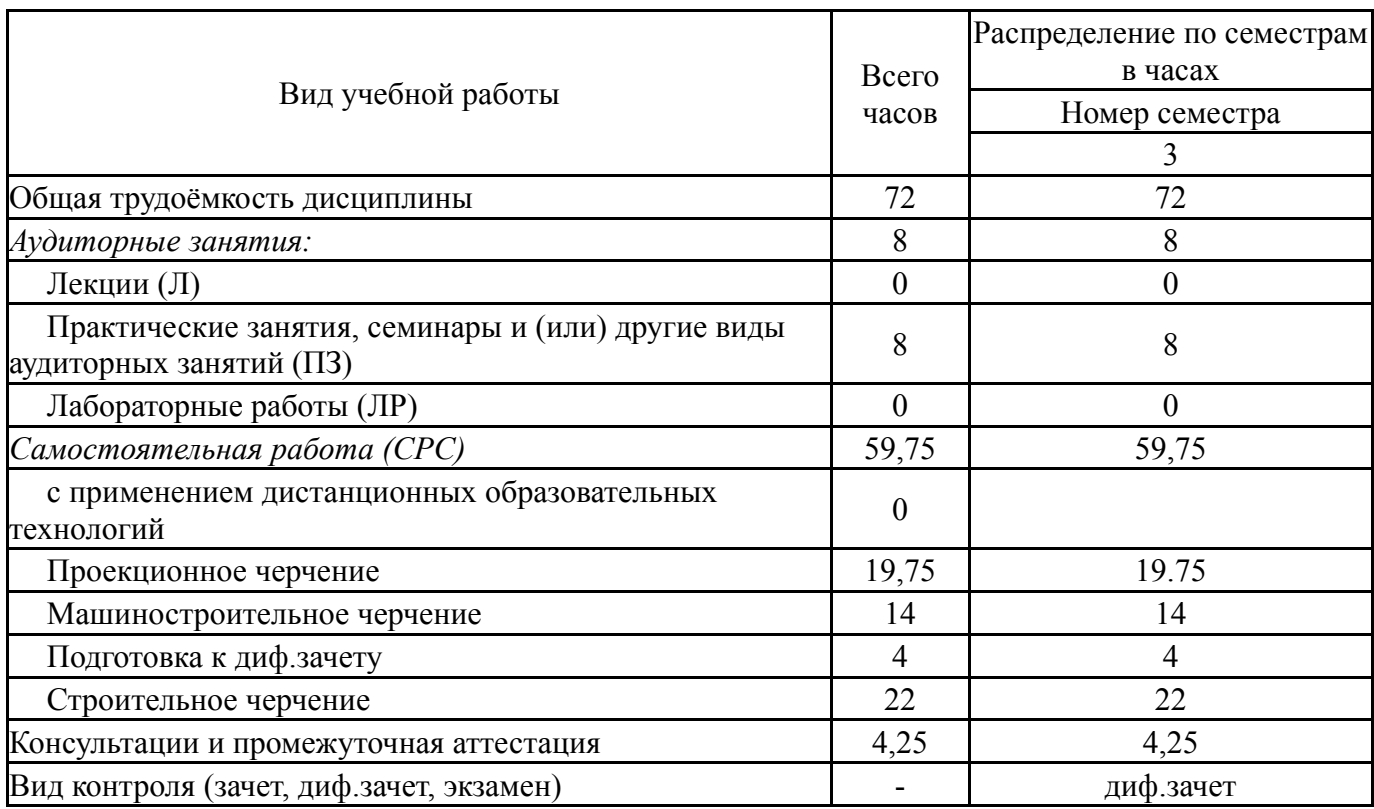

# **5. Содержание дисциплины**

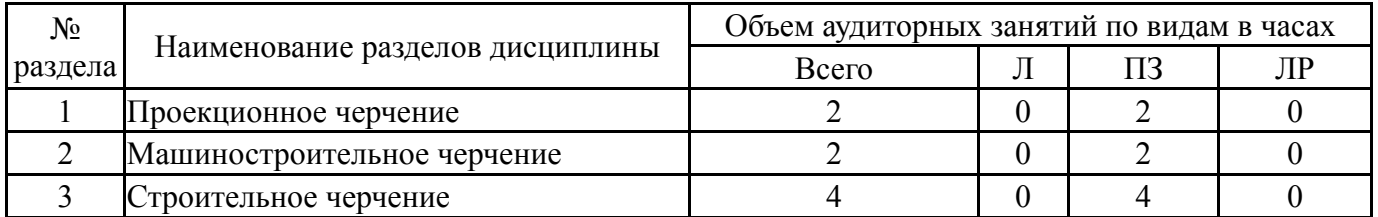

# **5.1. Лекции**

Не предусмотрены

# **5.2. Практические занятия, семинары**

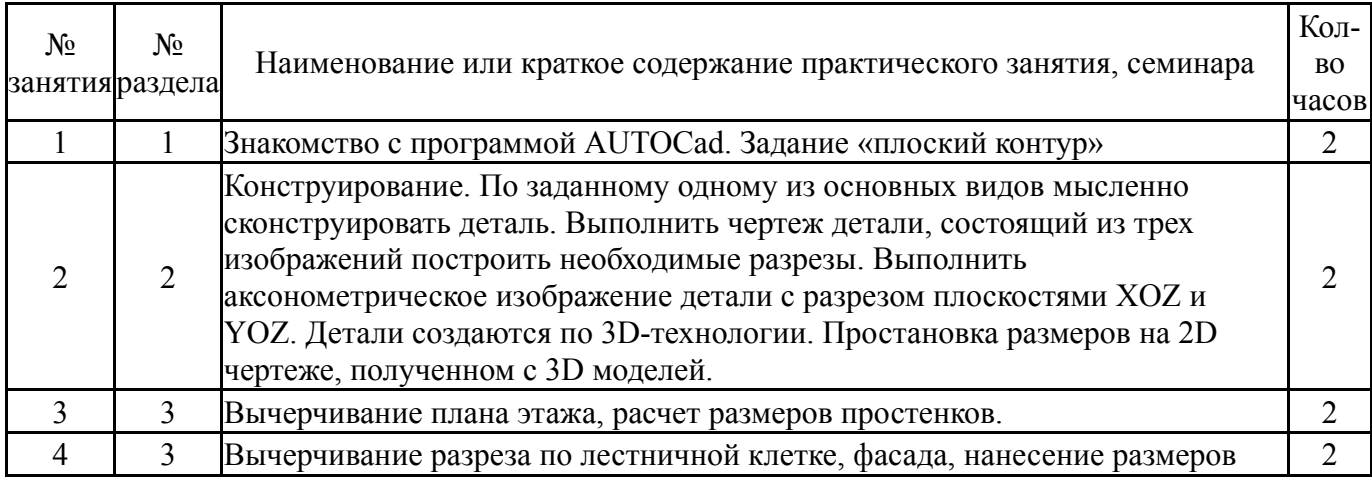

# **5.3. Лабораторные работы**

Не предусмотрены

# **5.4. Самостоятельная работа студента**

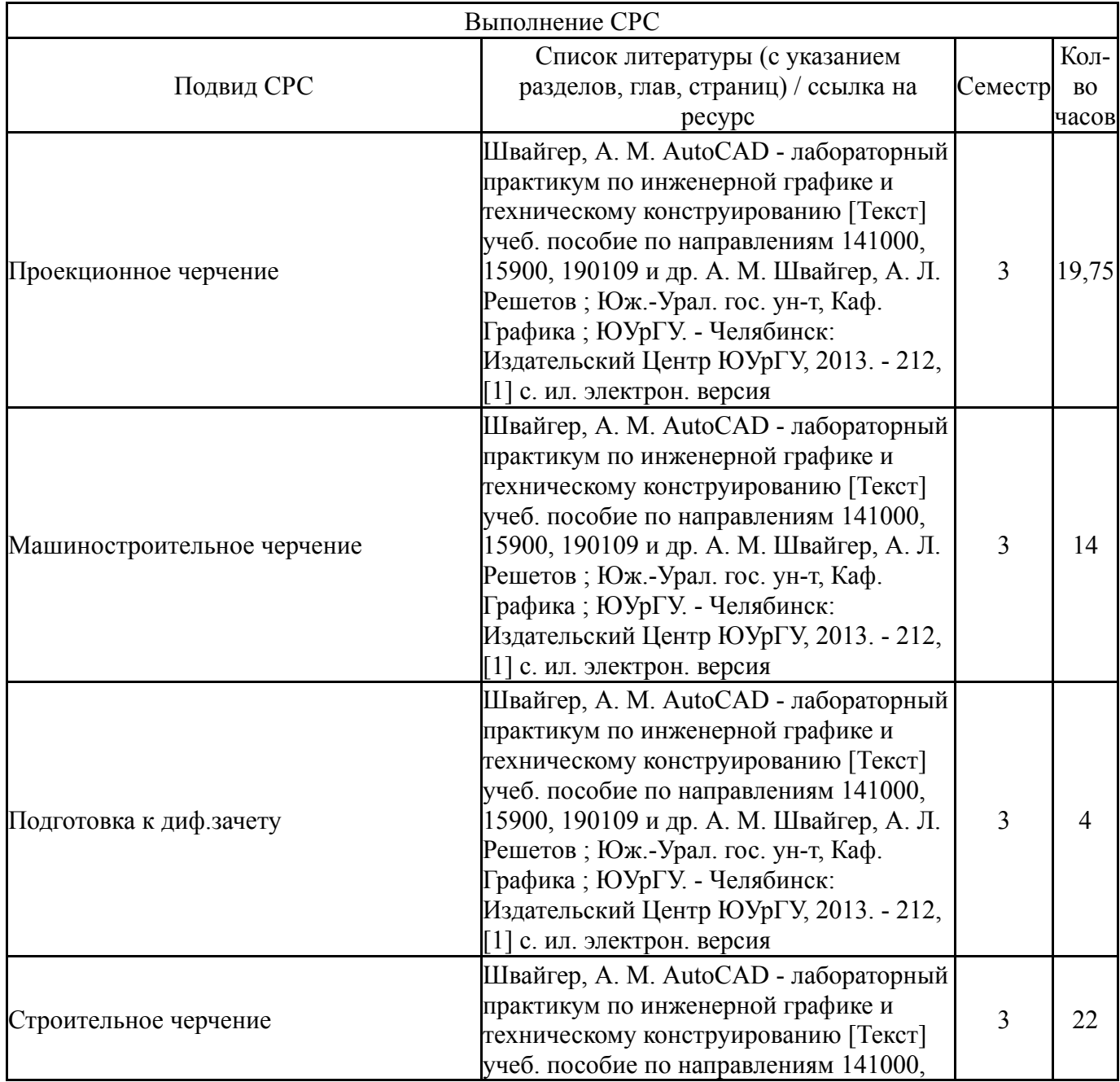

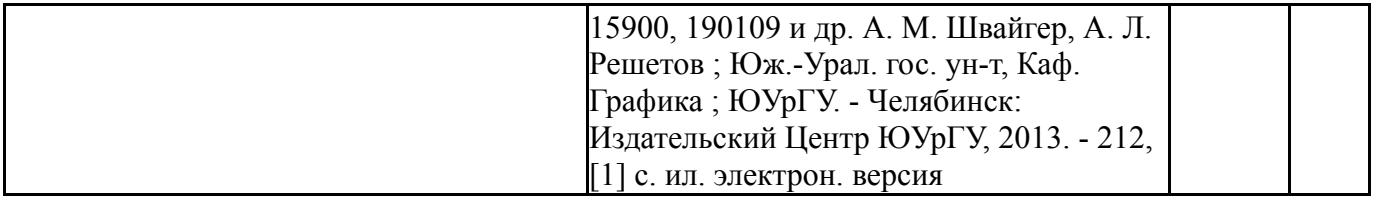

## **6. Текущий контроль успеваемости, промежуточная аттестация**

Контроль качества освоения образовательной программы осуществляется в соответствии с Положением о балльно-рейтинговой системе оценивания результатов учебной деятельности обучающихся.

#### N<sub>o</sub> КМ местр контроля Се-Вид Название контрольного мероприятия Вес<sup>Макс</sup>. балл Порядок начисления баллов Учитывается в ПА  $1 \mid 3$ Текущий контроль Задание №1. "Плоские контуры. Знакомство с графическим пакетом AutoCAD. По выданным вариантам задания выполнить 2D- чертежи 4-х плоских контуров, нанести штриховку, проставить размеры и заполнить основную надпись. Распечатать результаты на листах ватмана формата А4. 1 5 Критерии оценивания: - Чертежи выполнены верно - 5 баллов; чертежи выполнены верно, но имеют некоторые недочеты - 4 балла; - чертежи выполнены с существенными недочетами - 3 балла; - чертежи выполнены не верно или не выполнены совсем - 0 баллов; дифференцированный зачет  $2 \mid 3$ Текущий контроль Залание №2. «Конструирование». По выданному варианту 2Dчертежа заготовки с одним видом и габаритными размерами другого вида сконструировать реалистичную деталь с пазами, отверстиями и т.п. и выполнить ее 2Dчертеж. Распечатать результаты на листе ватмана формата А3  $1 \mid 5$ Критерии оценивания: - Чертежи выполнены верно - 5 баллов; чертежи выполнены верно, но имеют некоторые недочеты - 4 балла; - чертежи выполнены с существенными недочетами - 3 балла; - чертежи выполнены не верно или не выполнены совсем - 0 баллов; дифференцированный зачет

# **6.1. Контрольные мероприятия (КМ)**

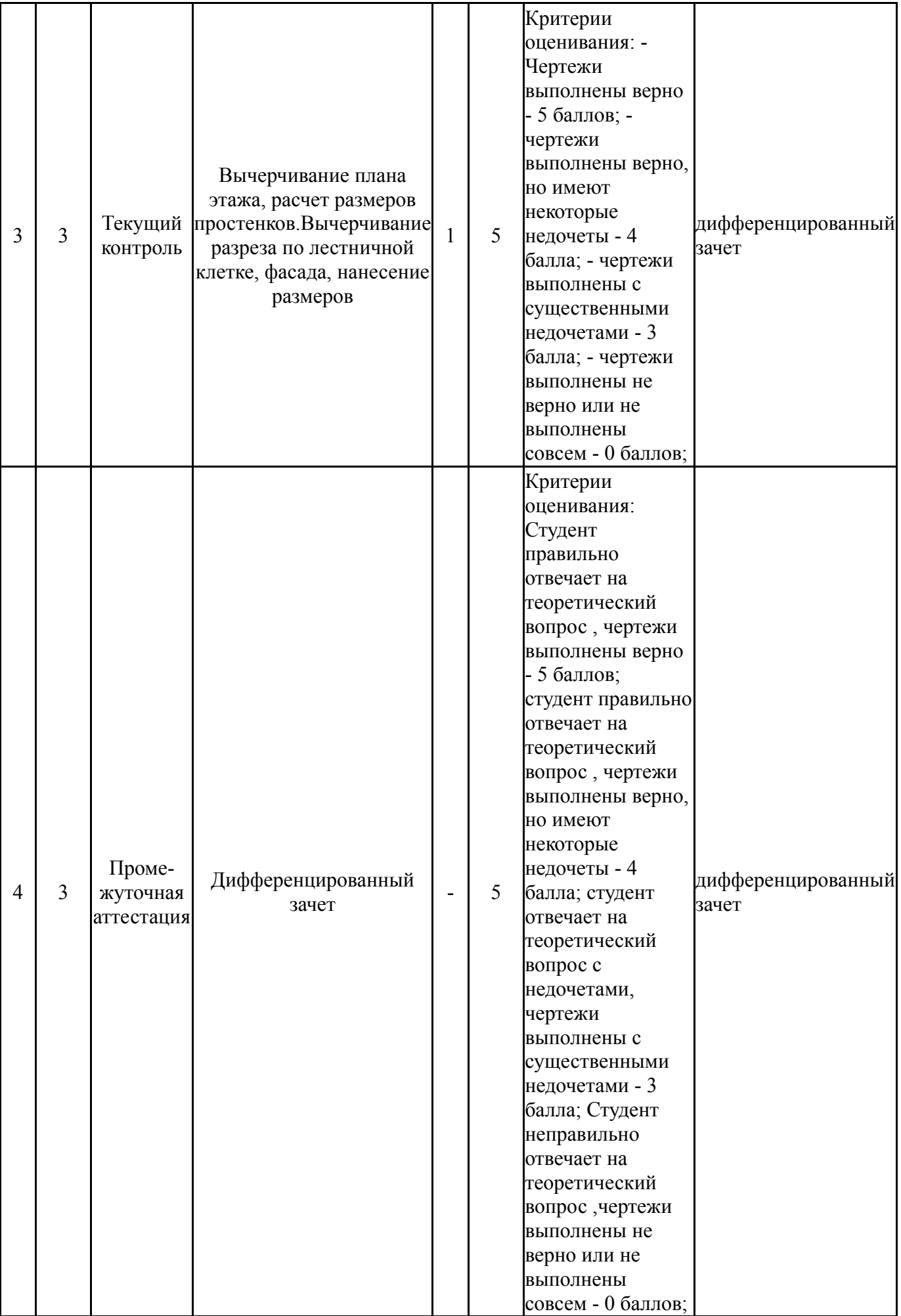

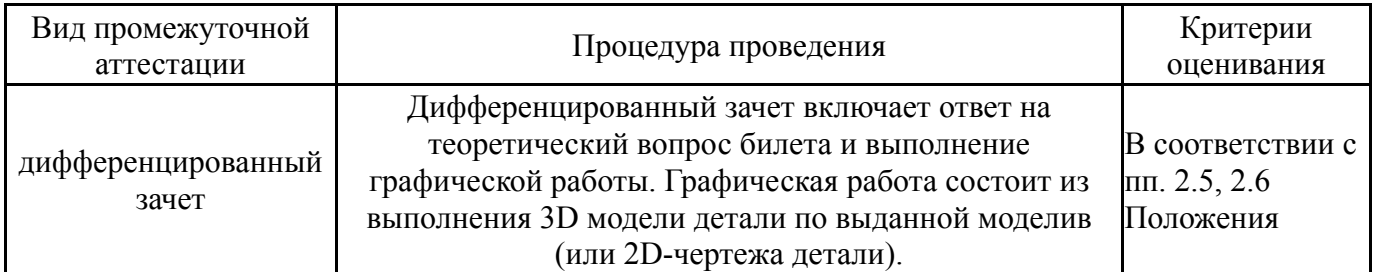

## **6.3. Оценочные материалы**

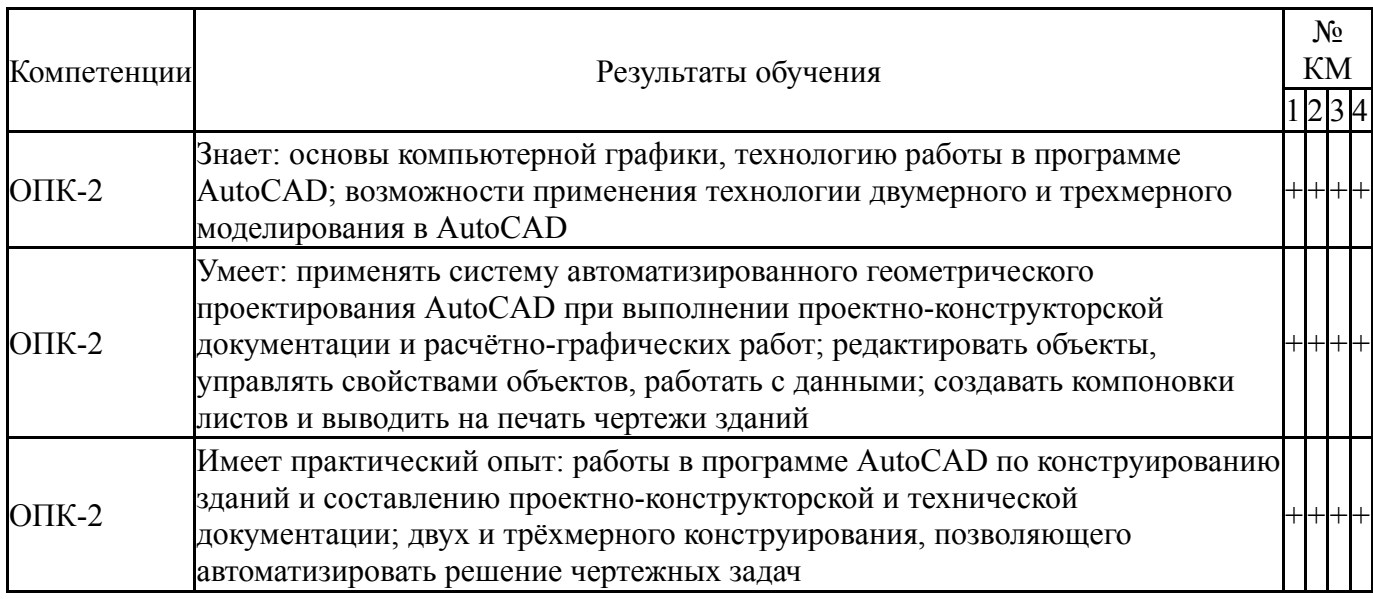

Фонды оценочных средств по каждому контрольному мероприятию находятся в приложениях.

## **7. Учебно-методическое и информационное обеспечение дисциплины**

#### **Печатная учебно-методическая документация**

*а) основная литература:*

1. Короев, Ю. И. Строительное черчение и рисование Учебник для строит. спец. вузов. - М.: Высшая школа, 1983. - 288 с. ил.

*б) дополнительная литература:*

1. Будасов, Б. В. Строительное черчение Учеб. для вузов по направлению 653500 "Стр-во" Б. В. Будасов, О. В. Георгиевский, В. П. Каминский; Под ред. О. В. Георгиевского. - 5-е изд., перераб. и доп. - М.: Стройиздат, 2003. - 450,[5] с. ил.

2. Швайгер, А. М. AutoCAD - лабораторный практикум по инженерной графике и техническому конструированию [Текст] учеб. пособие по направлениям 141000, 15900, 190109 и др. А. М. Швайгер, А. Л. Решетов ; Юж.-Урал. гос. ун-т, Каф. Графика ; ЮУрГУ. - Челябинск: Издательский Центр ЮУрГУ, 2013. - 212, [1] с. ил. электрон. версия

*в) отечественные и зарубежные журналы по дисциплине, имеющиеся в библиотеке:* Не предусмотрены

*г) методические указания для студентов по освоению дисциплины:*

1. Швайгер, А. М. AutoCAD - лабораторный практикум по инженерной графике и техническому конструированию [Текст] учеб. пособие по направлениям 141000, 15900, 190109 и др. А. М. Швайгер, А. Л. Решетов ; Юж.-Урал. гос. ун-т, Каф. Графика ; ЮУрГУ. - Челябинск: Издательский Центр ЮУрГУ, 2013. - 212, [1] с. ил. электрон. версия

2. Беляева Т.В., Сергеева Т.Э.. Рабочие чертежи гражданского здания. Учебное пособие. – Челябинск: Изд-во ЮУрГУ, 2010.-50с.,экз.50

## *из них: учебно-методическое обеспечение самостоятельной работы студента:*

1. Швайгер, А. М. AutoCAD - лабораторный практикум по инженерной графике и техническому конструированию [Текст] учеб. пособие по направлениям 141000, 15900, 190109 и др. А. М. Швайгер, А. Л. Решетов ; Юж.-Урал. гос. ун-т, Каф. Графика ; ЮУрГУ. - Челябинск: Издательский Центр ЮУрГУ, 2013. - 212, [1] с. ил. электрон. версия

2. Беляева Т.В., Сергеева Т.Э.. Рабочие чертежи гражданского здания. Учебное пособие. – Челябинск: Изд-во ЮУрГУ, 2010.-50с.,экз.50

#### **Электронная учебно-методическая документация**

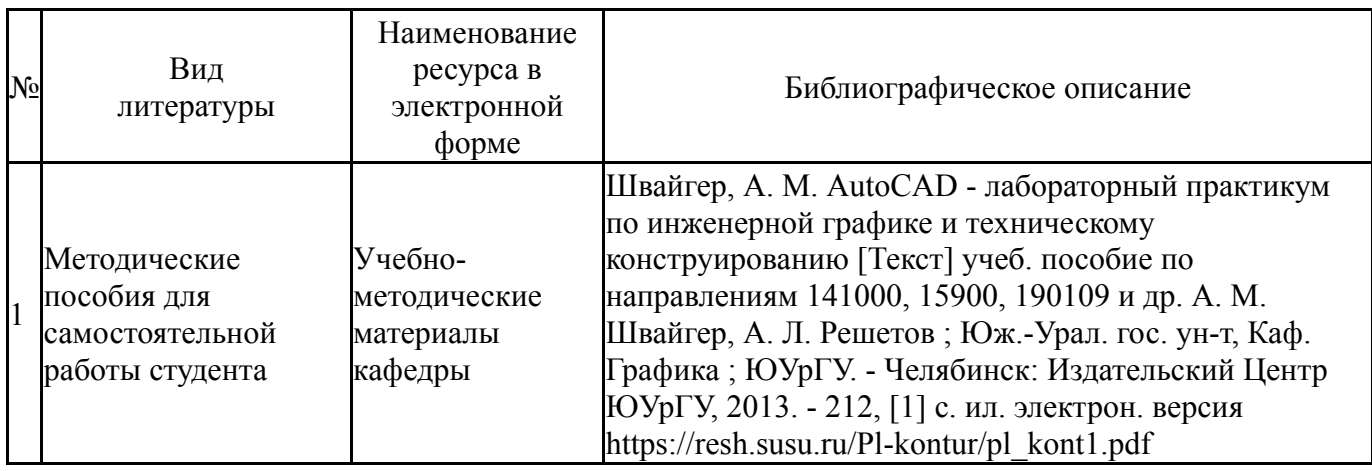

Перечень используемого программного обеспечения:

- 1. Microsoft-Windows(бессрочно)
- 2. Microsoft-Office(бессрочно)
- 3. Autodesk-Eductional Master Suite (AutoCAD, AutoCAD Architecture, AutoCAD Civil 3D, AutoCAD Inventor Professional Suite, AutoCAD Raster Design, MEP, Map 3D, Electrical, 3ds Max Design, Revit Architecture, Revit Structure, Revit(бессрочно)

Перечень используемых профессиональных баз данных и информационных справочных систем:

1. -Стандартинформ(бессрочно)

#### **8. Материально-техническое обеспечение дисциплины**

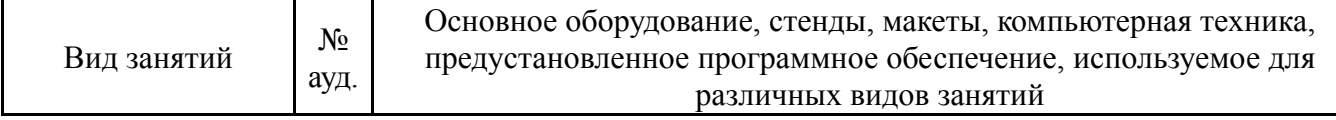

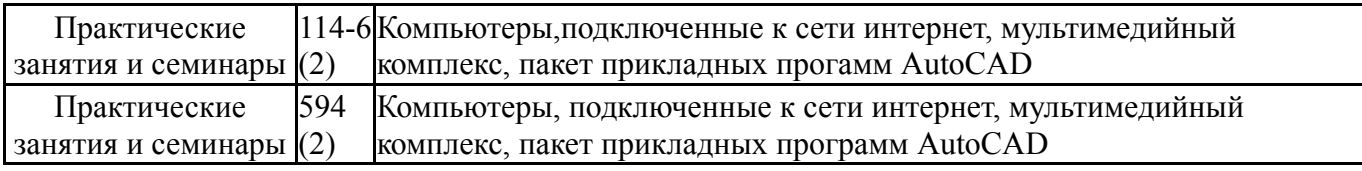